## **辦理水權登記需用國有非公用土地案件作業流程圖**

1 辦理水權登記需用國有非公用土地案件同意申請作業:

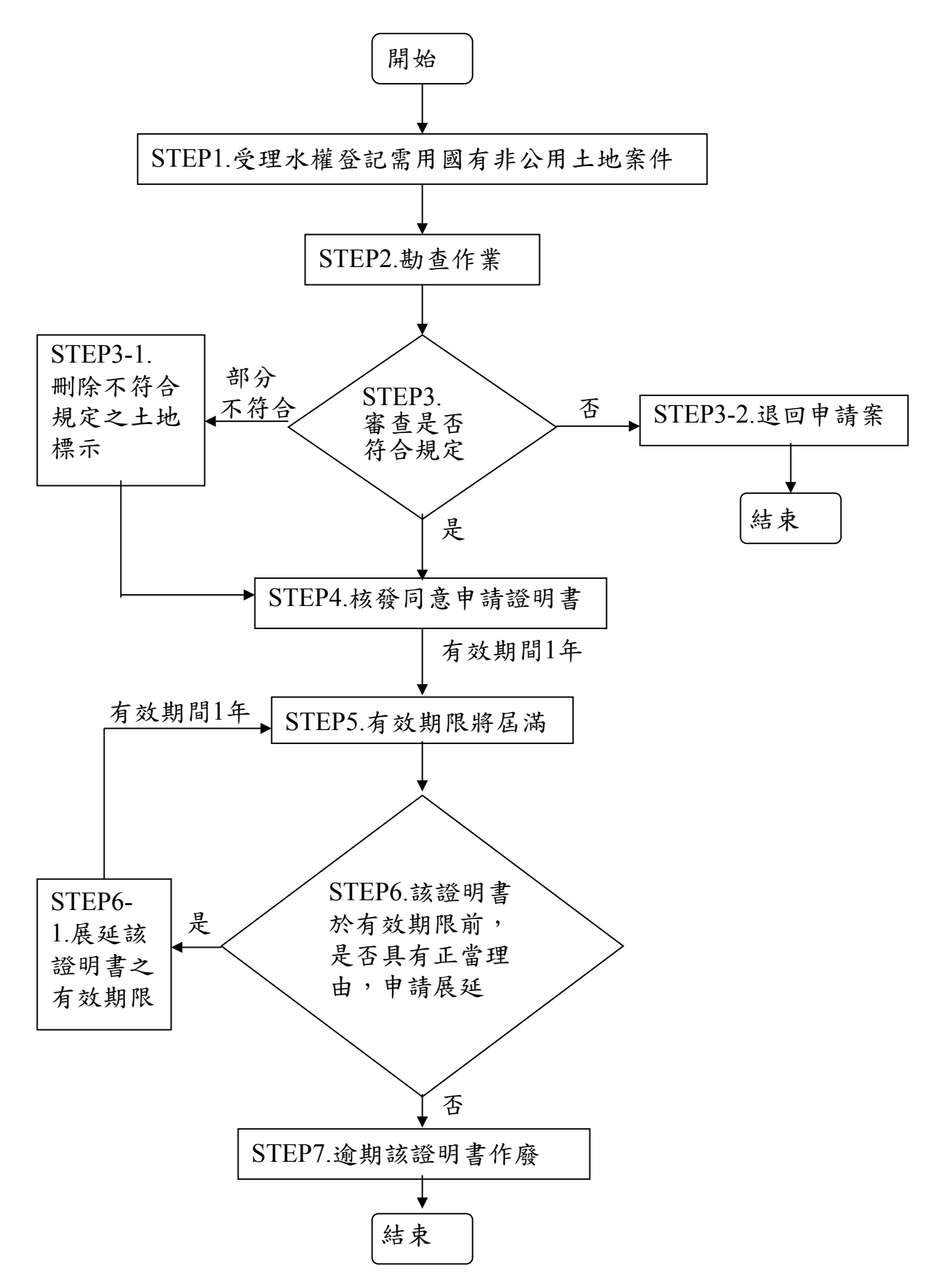

二、辦理水權登記需用國有非公用土地案件核准作業:

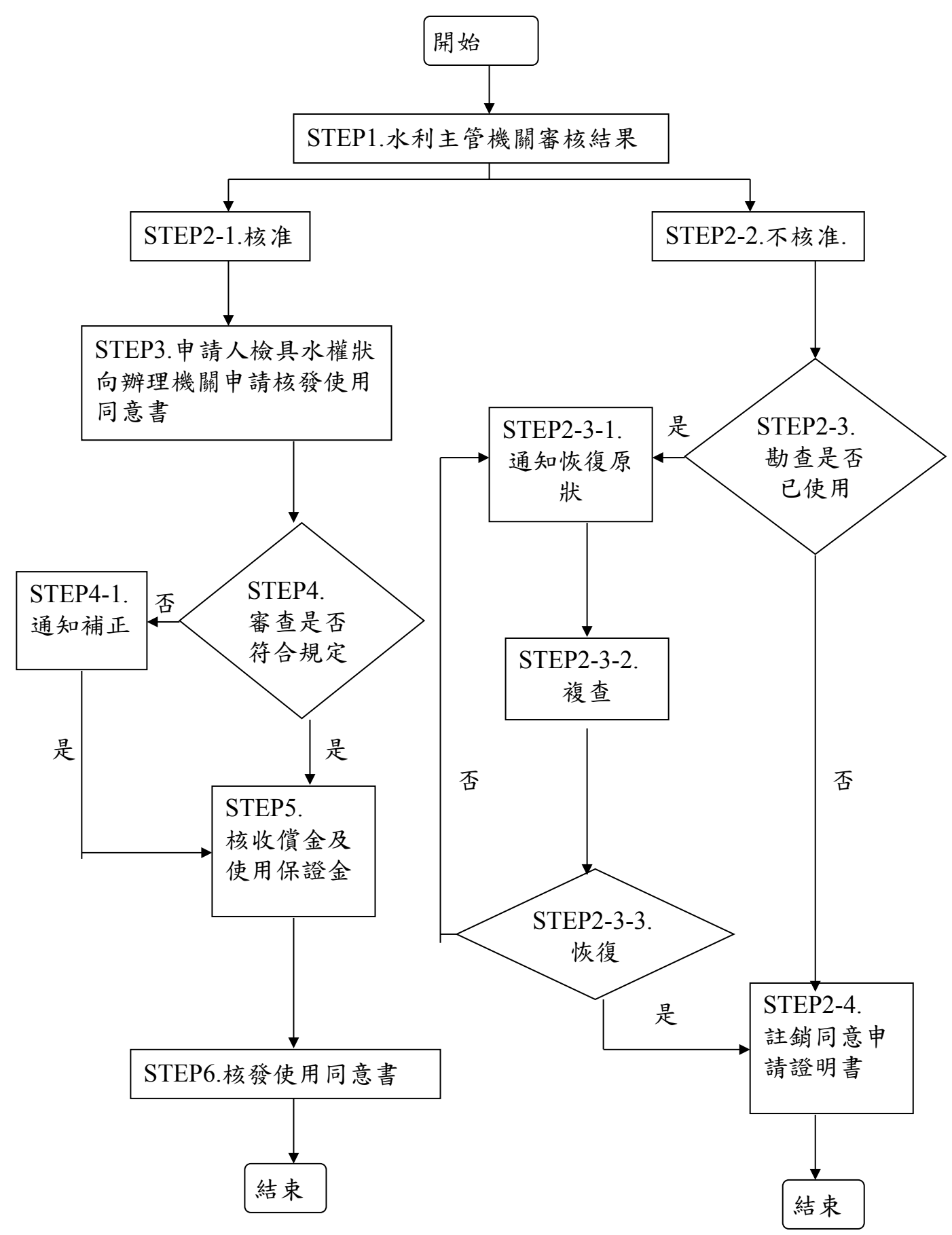

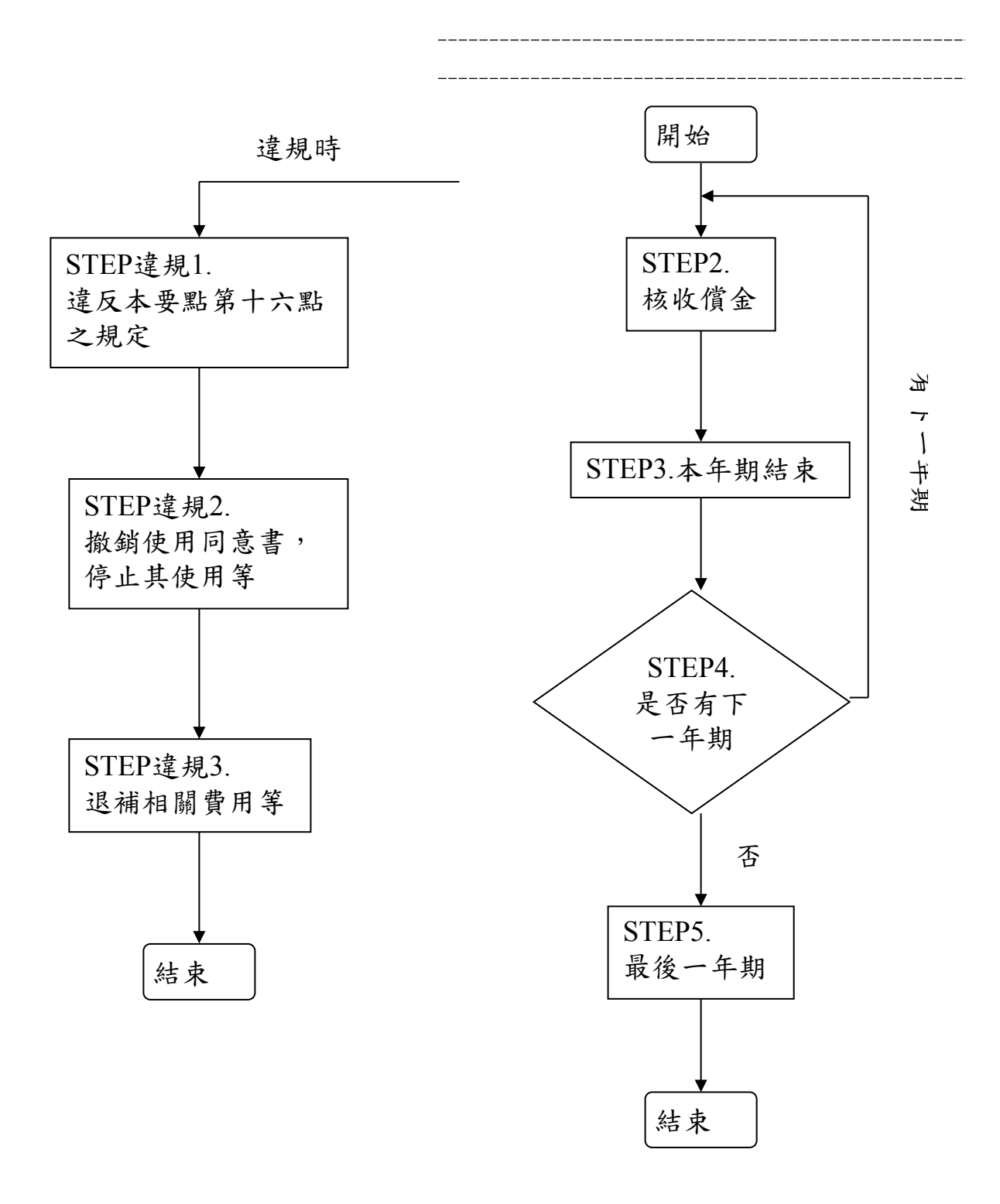

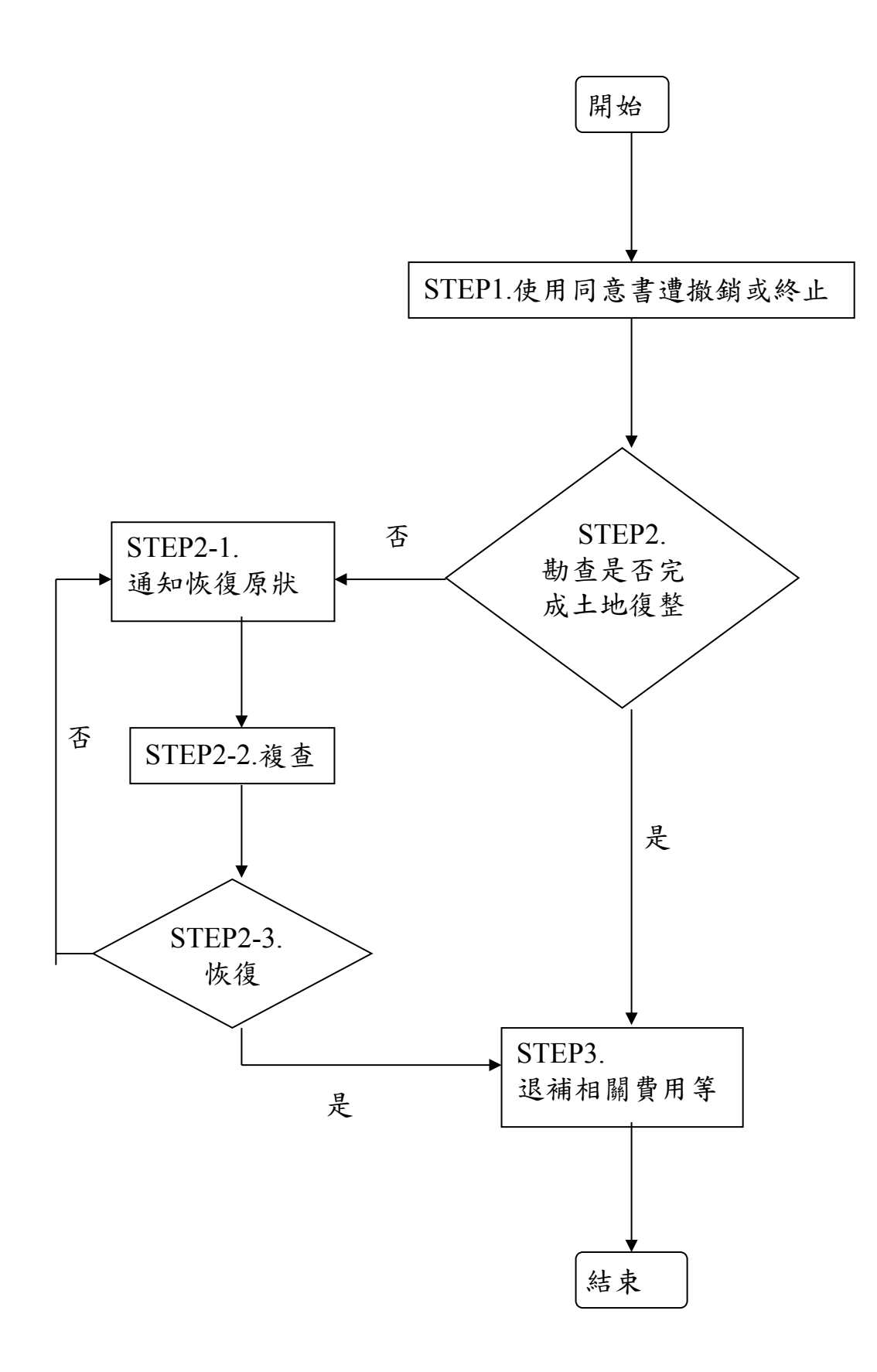